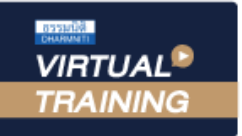

้บริษัท ฝึกอบรมและสัมมนาธรรมนิติ จำกัด

สงวนลิขสิทธิ์รหัสหลักสูตร 21/2768Z

ผูทำบัญชี : บัญชี 6 ชั่วโมง ผูสอบบัญชี : บัญชี 6 ชั่วโมง

จัดอบรมหลักสูตรออนไลน์ <mark>ผ่าน (200M</mark>

หามบันทึกเทป รวมถึงอุปกรณอิเล็กทรอนิกสทุกชนิด

หลักสตรนี้จะมีการบันทึกเสียงและภาพของผู้เข้าอบรมทุกคนตลอดระยะเวลาการอบรมเพื่อใช้เป็นหลักฐานในการนำส่งสภาวิชาชีพบัณชี

# การตรวจสอบความถูกตอง ในการปดบัญชีและ การจัดทำรายงานทางการเงิน

การตรวจสอบความครบถวนของรายการทางบัญชีกอนปดบัญชี การจัดทำรายงานทางการเงินตามมาตรฐานการรายงานทางการเงิน ประเด็นความเสี่ยงของรายการในงบการเงินที่นักบัญชีควรระมัดระวัง

## วิทยากร

# อาจารย์รุจิรัตน์ ปาลีพัฒน์สกุล<br>ขัต

อดีต - คณะกรรมการสภาอุตสาหกรรมจังหวัดลำพูน

- คณะกรรมการ สมาคมการคาผูประกอบการผลิตเครื่องจักร
- ที่ปรึกษาโครงการ ยกระดับกระบวนการผลิตมหาวิทยาลัยเชียงใหม
- ปจจุบัน ผูเชี่ยวชาญการจัดทำบัญชีและที่ปรึกษาบริษัทเอกชนชั้นนำ
	- อาจารยประจำสาขาการบัญชีคณะบัญชีมหาวิทยาลัยเอกชน
		- Forensic Accounting Certificate

## กำหนดการสัมมนา

## วันจันทรที่ 28 พฤศจิกายน 2565

เวลา 09.00 - 16.30 น.

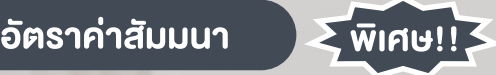

สมาชิกทานละ 3,200 + VAT 224 = 3,424 บาท

## บุคคลทั่วไปทานละ 3,700 + VAT 259 = 3,959 บาท

"รับชำระเงินผานระบบ QR CODE หรือโอนเงินผานธนาคารเทานั้น"

## เงื่อนไขการอบรม

- ผูเรียนตองมี User Zoom สวนตัว
- หามบันทึกภาพ วีดีโอ แชร์ หรือนำไปเผยแพร่
- ชำระเงินผานระบบ QR Code หรือโอนเงินผานธนาคาร
- ผูเขาอบรมสามารถสอบถามคำถามไดระหวางการอบรม
- $\blacksquare$ มีคอมพิวเตอร์หรืออุปกรณ์ที่เชื่อมต่อระบบเครือข่ายอินเตอร์เน็ตได้ไม่ต่ำกว่า 10 mb

สำรองที่นั่งออนไลนที่www.dst.co.th โทรศัพท 02-555-0700 กด 1, Mobile 086-307-2136

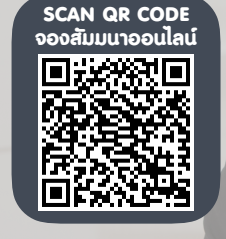

#### สงวนลิขสิทธิ์รหัสหลักสูตร 21/2768Z

# หัวขอสัมมนา

- 1. การตรวจสอบความครบถวนของรายการทางบัญชีกอนปดบัญชี
- ่ 2. ประเด็นสำคัญเกี่ยวกับบัญชีลูกหนี้ และแนวปฏิบัติ

## ตามมาตรฐานการบัญชี

- การวิเคราะหรายการบัญชีลูกหนี้และการวิเคราะหอายุหนี้
- การประมาณการคาเผื่อหนี้สงสัยจะสูญ
- หลักเกณฑการตัดจำหนายหนี้สูญทางบัญชี
- แนวปฏิบัติทางบัญชีที่เกี่ยวของกับบัญชีลูกหนี้
- 3. ประเด็นสำคัญเกี่ยวกับสินคาคงเหลือ และแนวปฏิบัติ

### ตามมาตรฐานการบัญชี

- การจัดทำรายงานสินคาคงเหลือ
- วิธีการบันทึกบัญชีเกี่ยวกับสินคาคงเหลือ
- การวัดมูลคาสินคาคงเหลือ และการคำนวณตนทุนของสินคาคงเหลือ
- การประมาณมูลคาสุทธิที่จะไดรับ และการปรับลดมูลคาสินคาคงเหลือ
- การปรับปรุงรายการสินคาคงเหลือ ขาด-เกิน หลังการตรวจนับ
- แนวปฏิบัติทางบัญชีที่เกี่ยวของกับสินคาคงเหลือ
- 4. ประเด็นสำคัญเกี่ยวกับที่ดิน อาคารและอุปกรณ

## และแนวปฏิบัติตามมาตรฐานการบัญชี

- การกำหนดนโยบายและวิธีปฏิบัติเกี่ยวกับที่ดิน อาคาร และอุปกรณ์
- หลักเกณฑในการพิจารณารายการสินทรัพยมูลคาต่ำ

(Low Value Asset)

- การรับรูรายการและการวัดมูลคาตนทุนเริ่มแรกของการไดมาซึ่งสินทรัพย
- การรับรูรายการตนทุนของสินทรัพยที่เกิดขึ้นในภายหลัง
- การประมาณการอายการใช้ประโยชน์ และมูลค่าคงเหลือของสินทรัพย์
- การคิดค่าเสื่อมราคางองสินทรัพย์ และวันที่เริ่มคิดค่าเสื่อมราคา ของสินทรัพย
- การคิดคาเสื่อมราคาแยกตามสวนประกอบที่มีนัยสำคัญของสินทรัพย
- การวัดมูลคายุติธรรมของรายการสินทรัพยที่แลกเปลี่ยนที่มีเนื้อหา เชิงพาณิชย
- วิธีการตีราคาใหม่งองที่ดิน อาคารและอุปกรณ์ และการปรับปรุงมูลค่า ิตามบัญชีของสินทรัพย์ ณ วันที่ตีราคาใหม่ และการบันทึกรายการบัญชี
- แนวปฏิบัติของสินทรัพยที่ไดมาจากการทำสัญญาเชาการเงิน (เชาซื้อ ลิสซิ่ง)
- วิธีการคำนวณมูลค่างองสินทรัพย์ที่ได้มาจากการทำสัญญาเช่าการเงิน (เชาซื้อ ลิสซิ่ง)
- แนวปฏิบัติทางบัญชีเกี่ยวกับรายการสินทรัพยระหวางกอสราง
- ปญหาและแนวปฏิบัติทางบัญชีที่เกี่ยวของกับที่ดิน อาคารและอุปกรณ
- 5. ประเด็นสำคัญเกี่ยวกับสินทรัพยไมมีตัวตน และแนวปฏิบัติ ตามมาตรฐานการบัญชี
	- รายการใดถือเปนรายการสินทรัพยไมมีตัวตน
	- การรับรูรายการและการวัดมูลคาตนทุนสินทรัพยไมมีตัวตน
	- วิธีการตัดจำหน่ายรายการสินทรัพย์ไม่มีตัวตน
	- ข้อควรระวังในการบันทึกรายการสินทรัพย์ไม่มีตัวตน
- 6. การปรับปรุงรายการทางบัญชีการเปลี่ยนแปลง

## และการแกไขขอผิดพลาด

- การปรับปรงรายได้ค้างรับ รายได้รับล่วงหน้า
- การปรับปรุงรายการคาใชจายคางจาย คาใชจายจายลวงหนา
- การเปลี่ยนแปลงนโยบายและการเปลี่ยนแปลงประมาณการทางบัญชี
- การแก้ไขข้อผิดพลาดทางบัณชี ที่ส่งผลต่อการปรับงบการเงินย้อนหลัง

### 7. การจัดทำรายงานทางการเงินตามมาตรฐานการรายงานทางการเงิน

- การจัดทำรายงานทางการเงินของธุรกิจแตละประเภท
- การจัดทำรายงานทางการเงินตามประกาศของกรมพัฒนาธุรกิจการค้า และรายการยอที่ตองมีในงบการเงินใหเหมาะสมและสอดคลองกับ มาตรฐานการบัญชี

## 8. ประเด็นความเสี่ยงของรายการในงบการเงินที่นักบัญชีควรระมัดระวัง

- การรับรัรายการสินทรัพย์และหนี้สิน สง-ต่ำ กว่าความเป็นจริง
- การบันทึกรายไดและคาใชจาย สูง-ต่ำ กวาความเปนจริง
- ลูกหนี้-เจ้าหนี้ ที่เป็นรายการระหว่างกันของบุคคลหรือนิติบุคคล ที่มีความเกี่ยวของกัน
- 9. คุณธรรมจริยธรรม และจรรยาบรรณผูประกอบวิชาชีพบัญชี

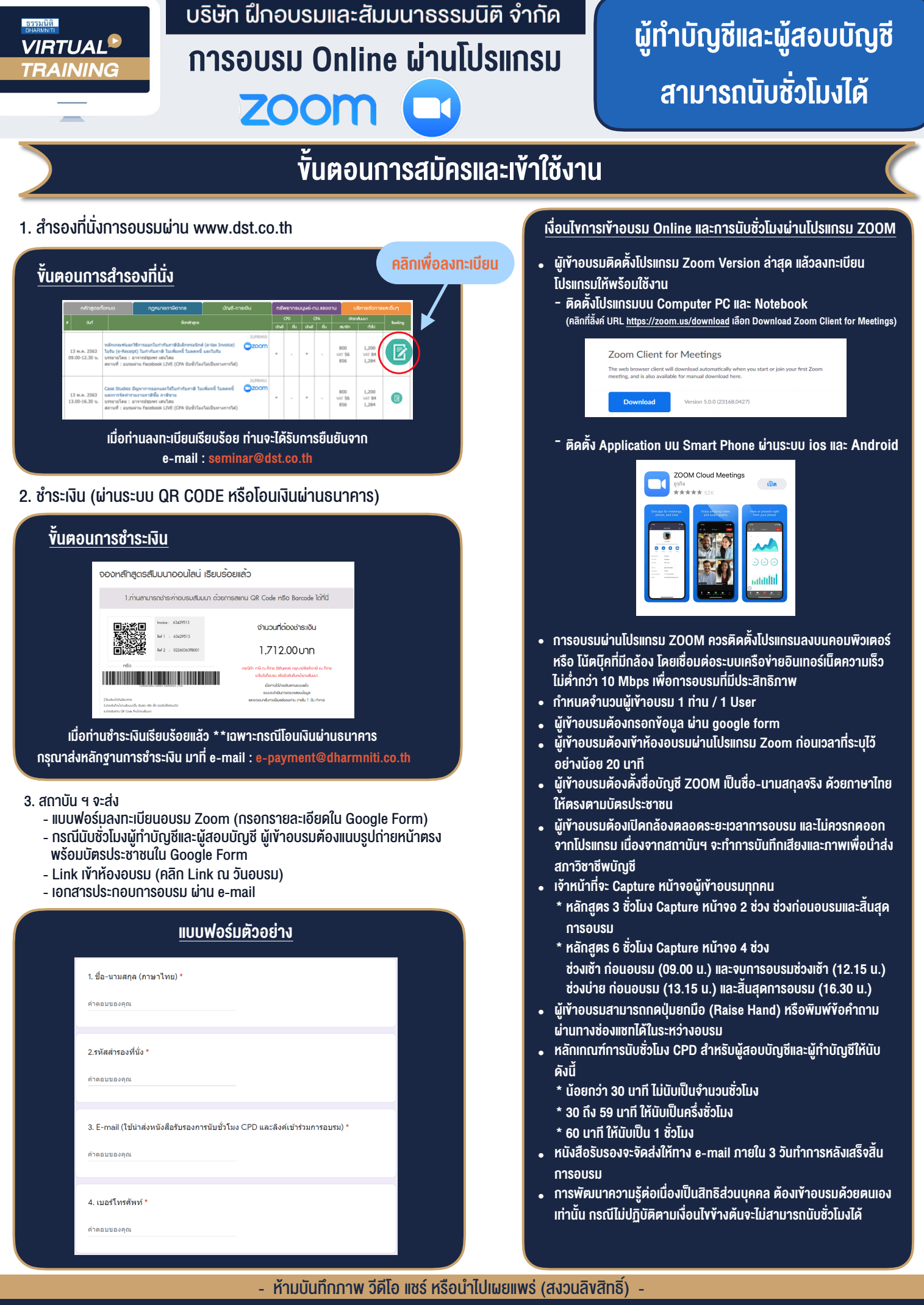

**สํารองที่นั่งออนไลน์ที่ www.dst.co.th Call center 02-555-0700 กด 1 ,02-587-6860-4**